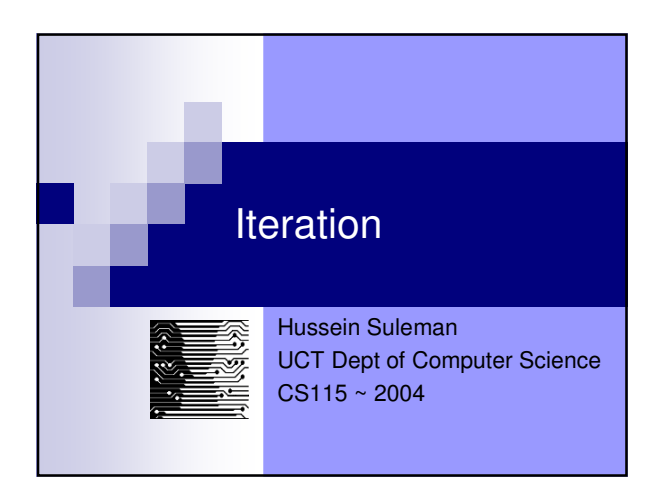

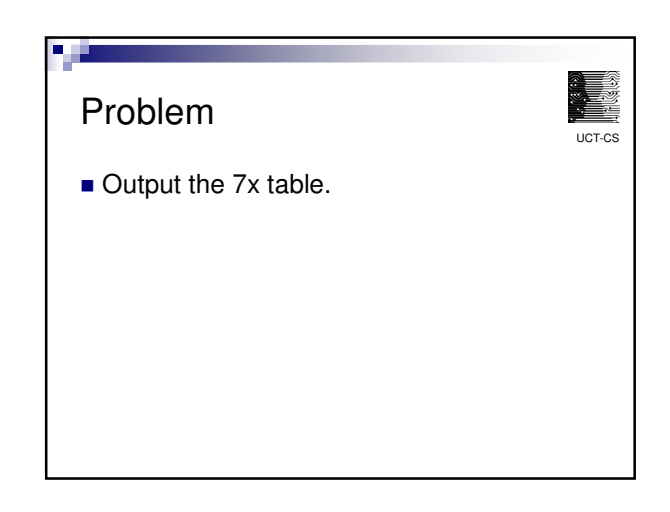

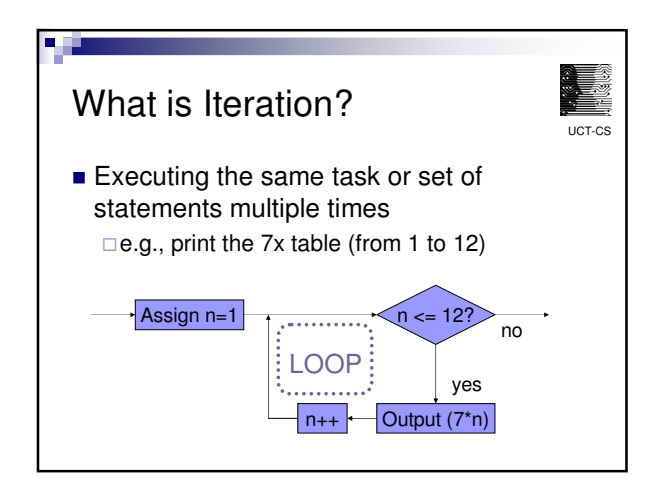

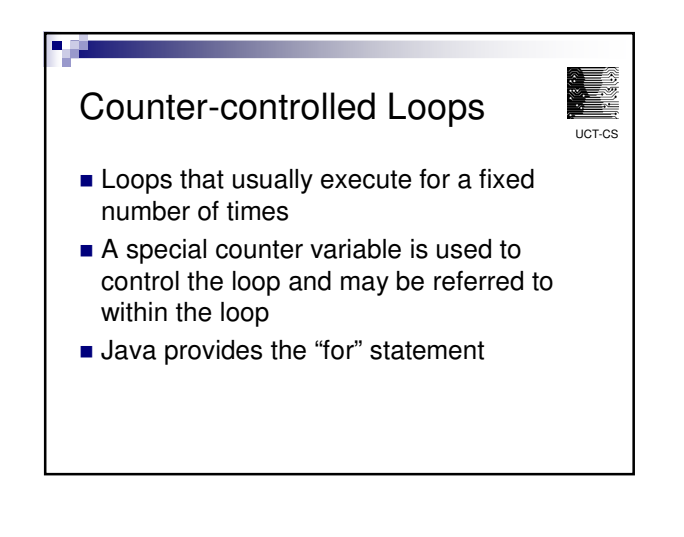

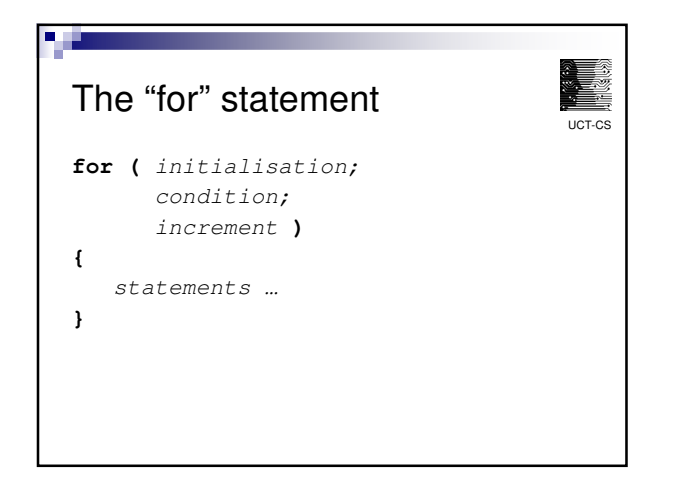

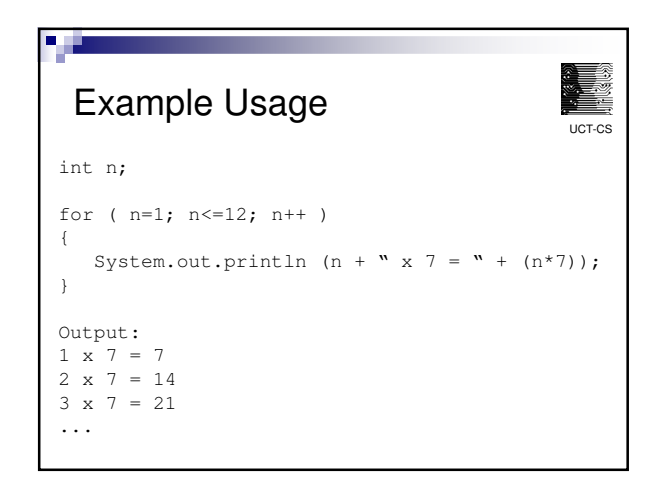

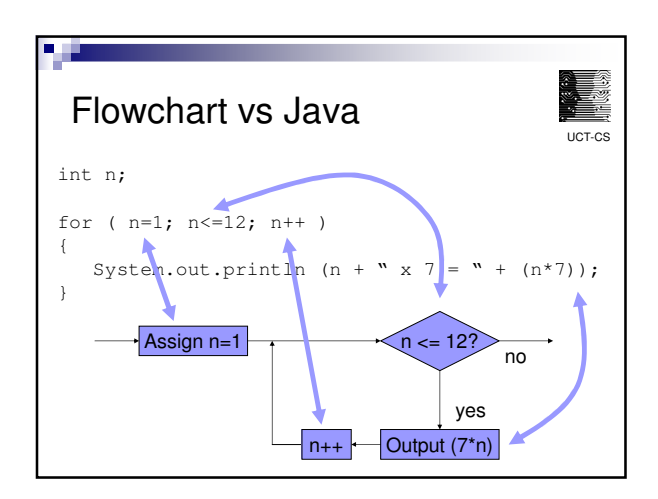

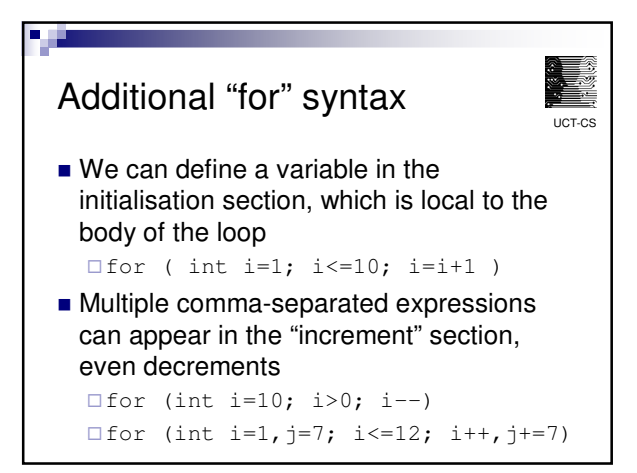

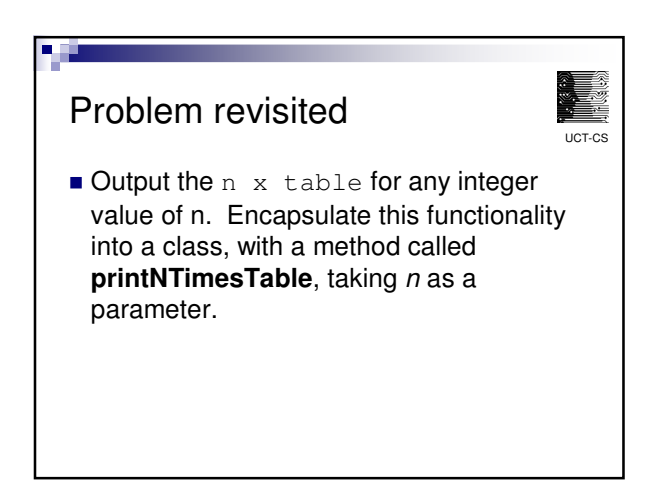

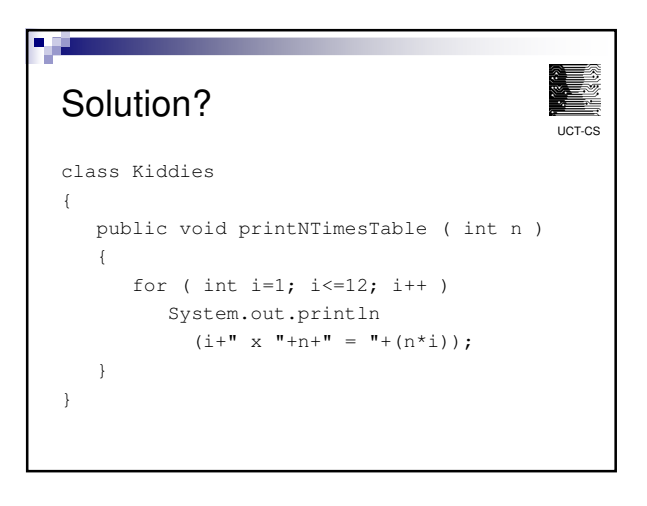

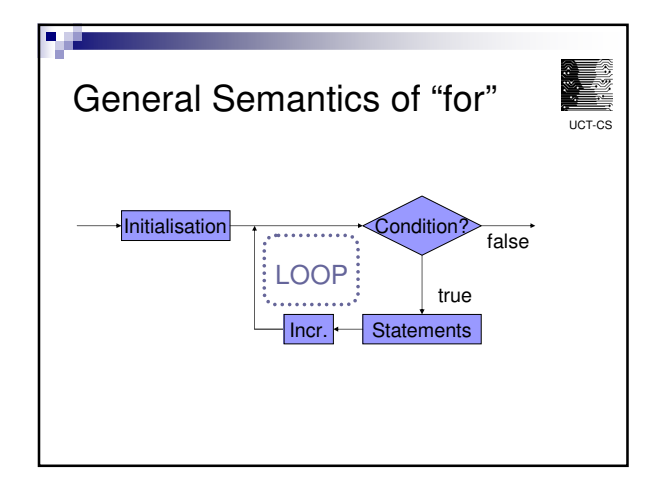

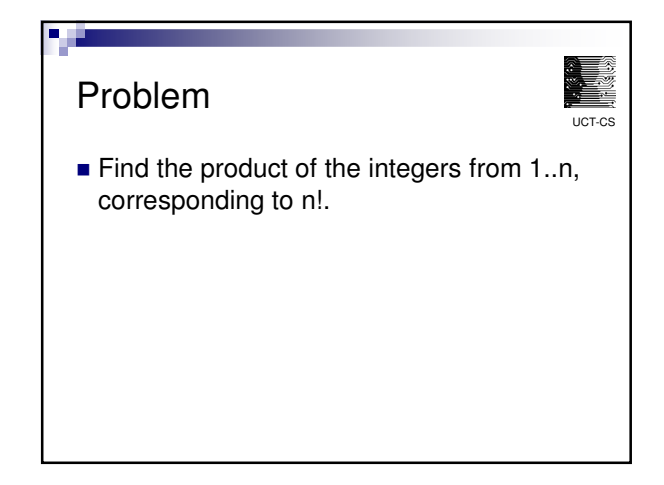

## Problem

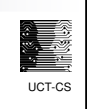

■ Calculate a<sup>b</sup> using a **for** loop, assuming that *a* is a float and *b* is an integer.

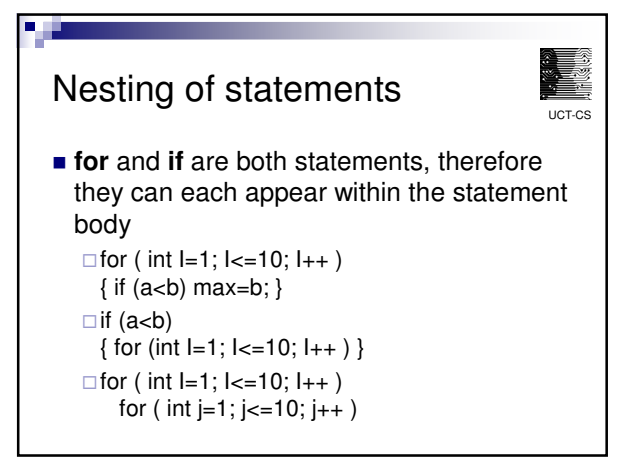

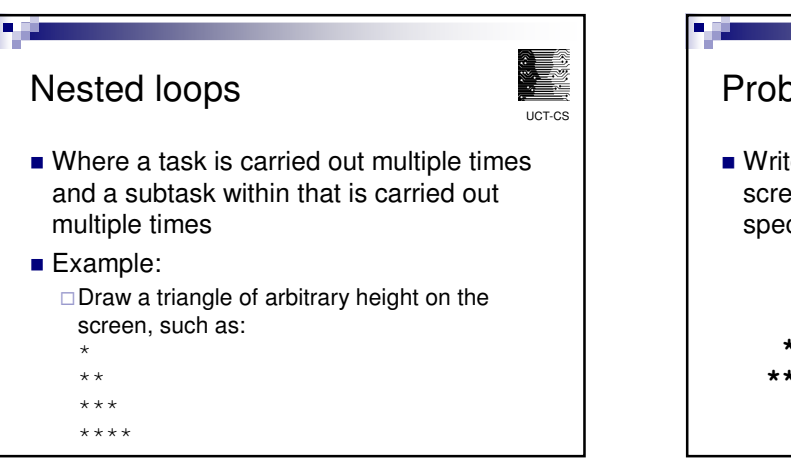

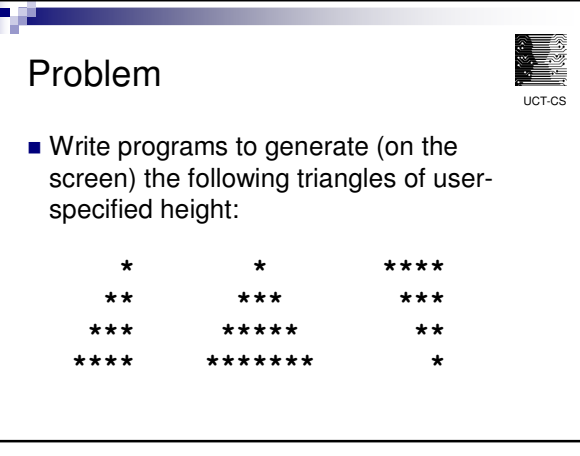

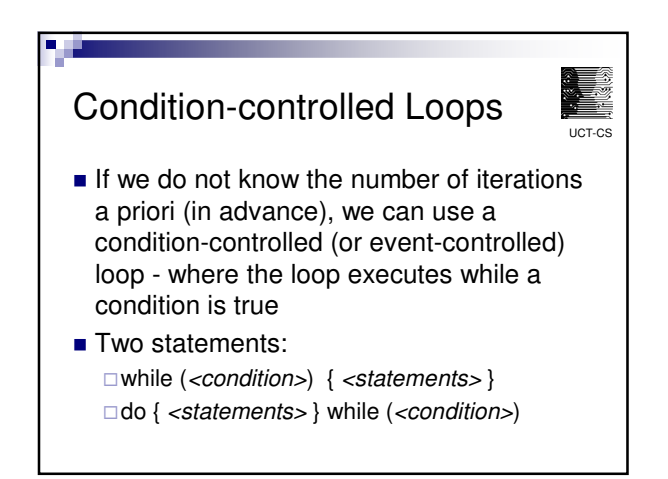

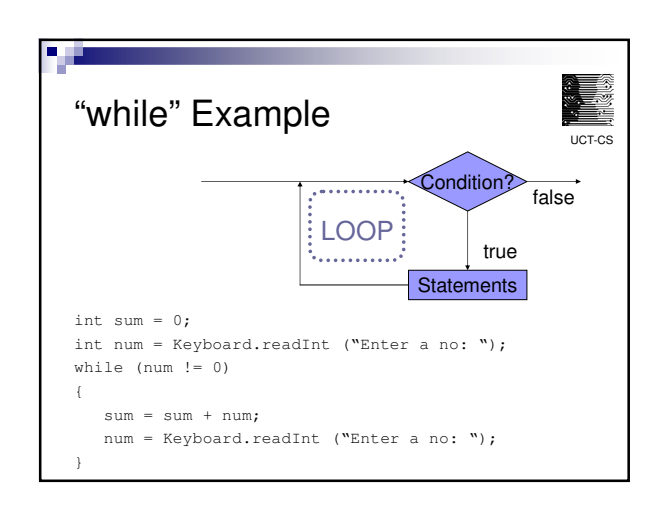

## Problem

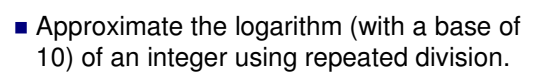

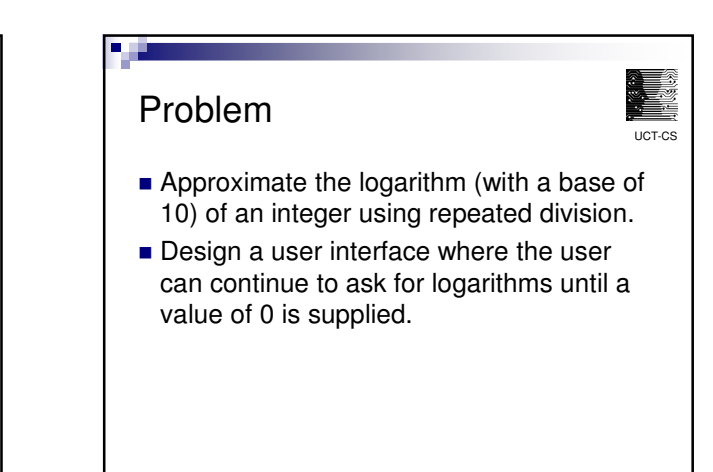

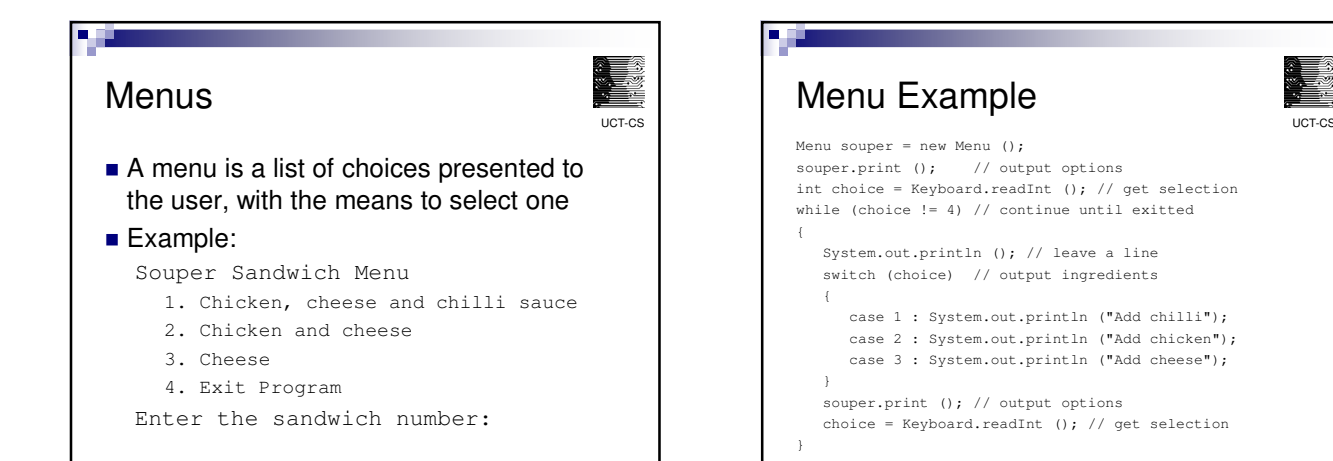

UCT-CS

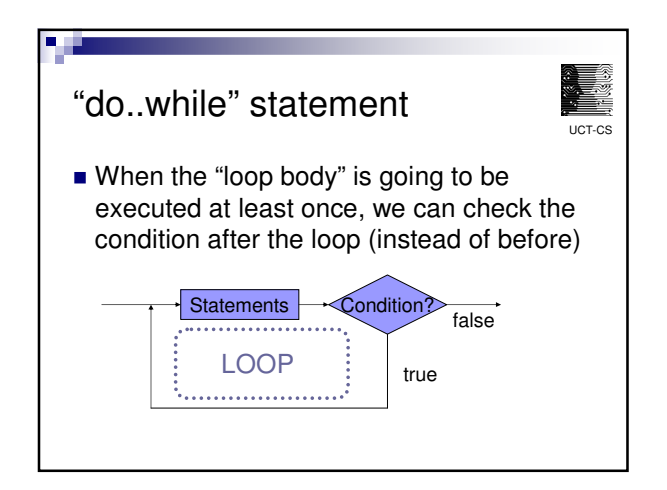

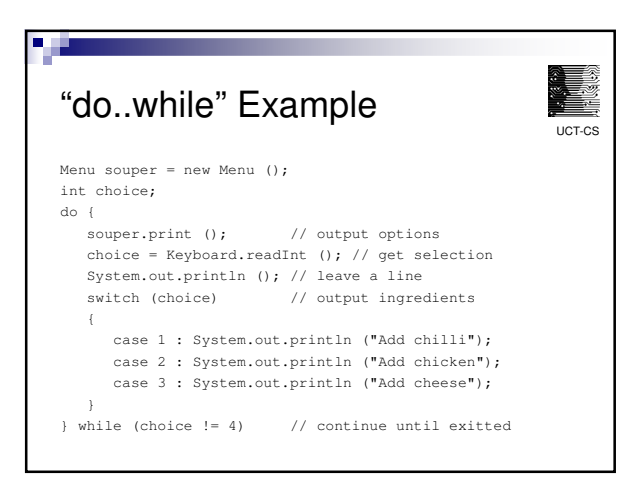

## Problem

a j

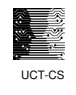

- **Find the reverse of an integer.**
- For example, the reverse of the integer 12345 is 54321 and the reverse of 98 is 89. Use only integer manipulations - do not convert the number to a String.

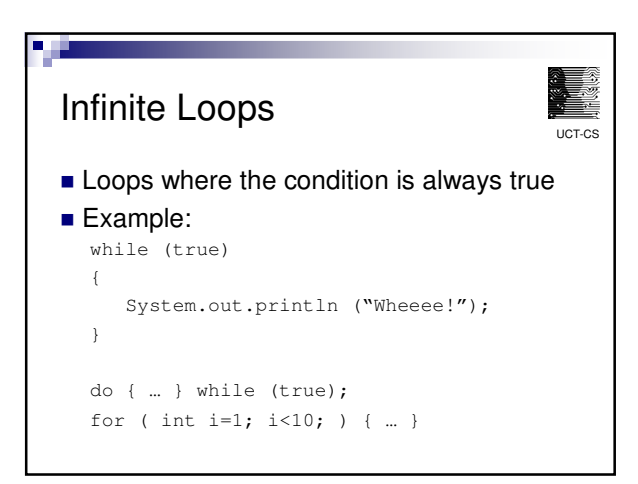

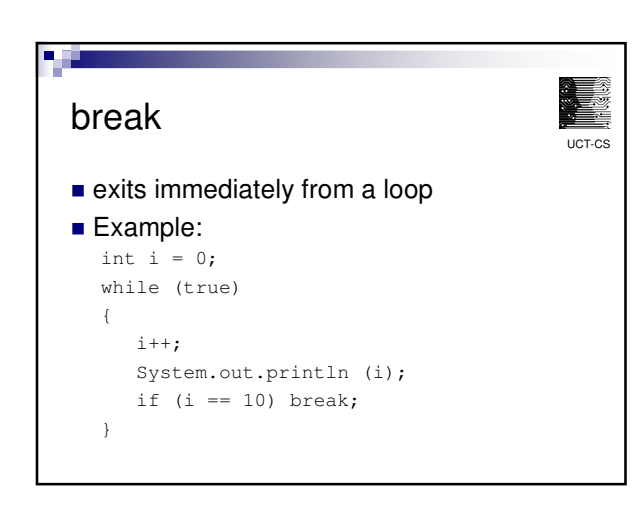

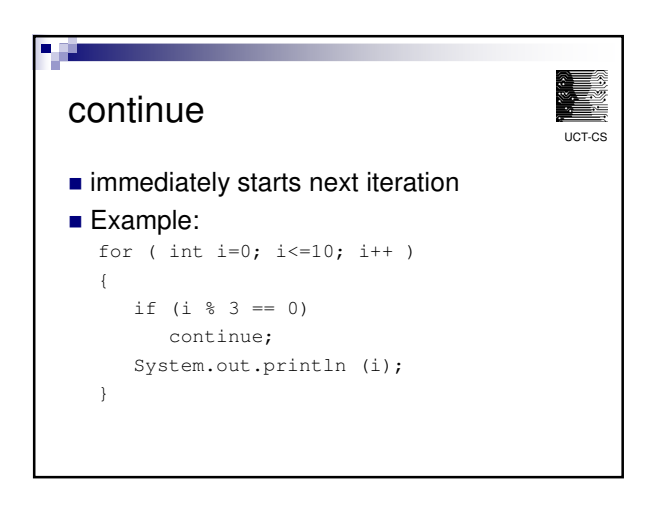

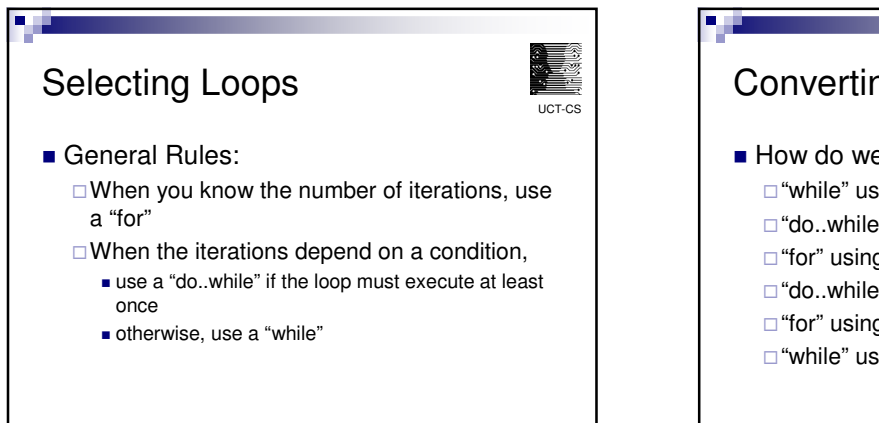

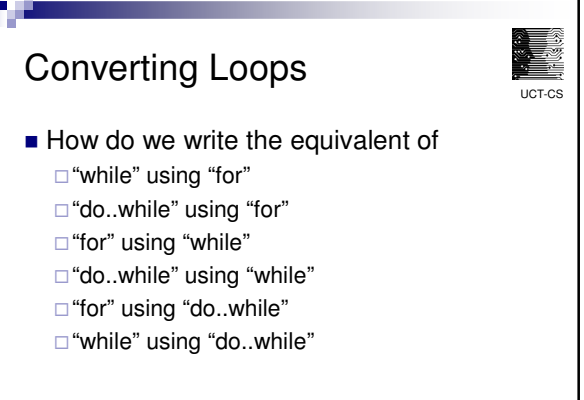

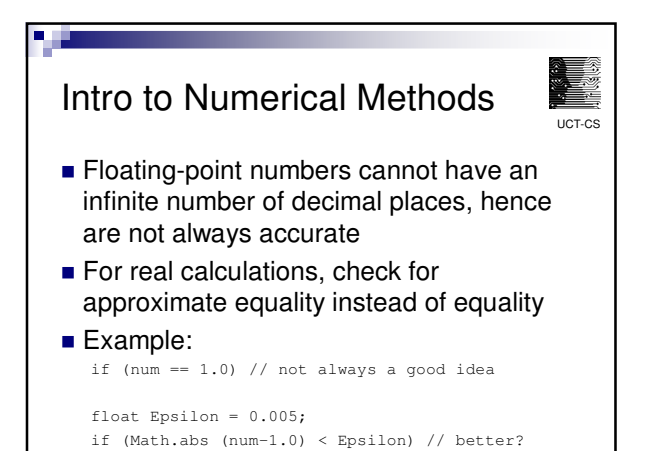

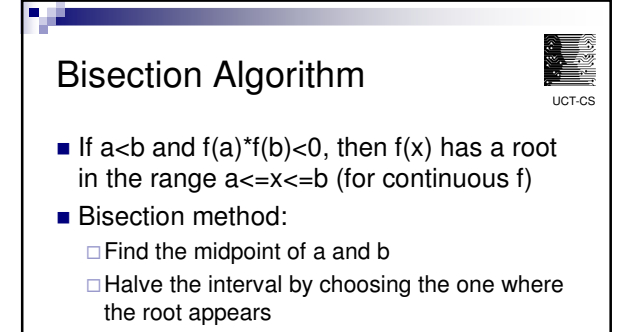

- 
- -Continue until the interval is small or f(midpoint) is suitably close to 0

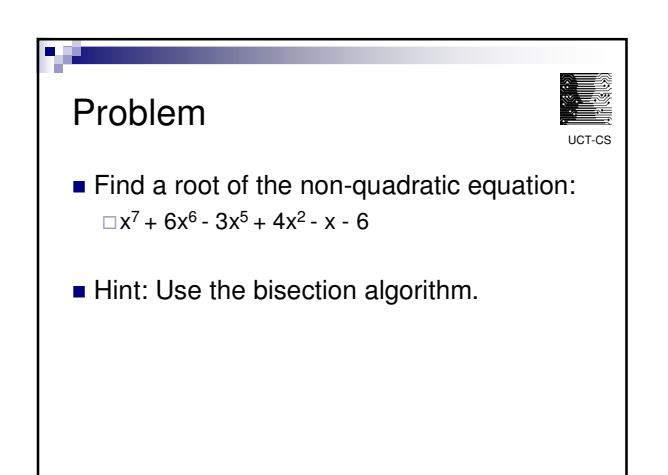